**Property** STRADIŅA<br>Linimedsitāte

## Synchronizing email with *Android devices*

Add account

Exchange

,<br>ainars.silins@rsu.lv<mark>i</mark> ANUAL SETUF

ainars.silins@rsu.lv What type of account is this?  $\bigcap$  Personal (POP3) Personal (IMAP)  $O$  Exchange

Incoming server settings

ъ. eeren

rsu\ainsil 

443

SSL/TLS

CANCEL

ainars.silins@rsu.lv

ainars.silins@rsu.ly Teacher calendar

Mobile device ID<br>android1388534583922 webmail.rsu.h

Remote security<br>administration

The server webmail.rsu.ly requires that you allow it to remotely control s you allow it to relinderly control security features of your Android device.<br>Do you want to finish setting up this account?

CANCEL

 $\overline{O}$ 

ACTIVATE

Add your email address

 $\bullet$ 

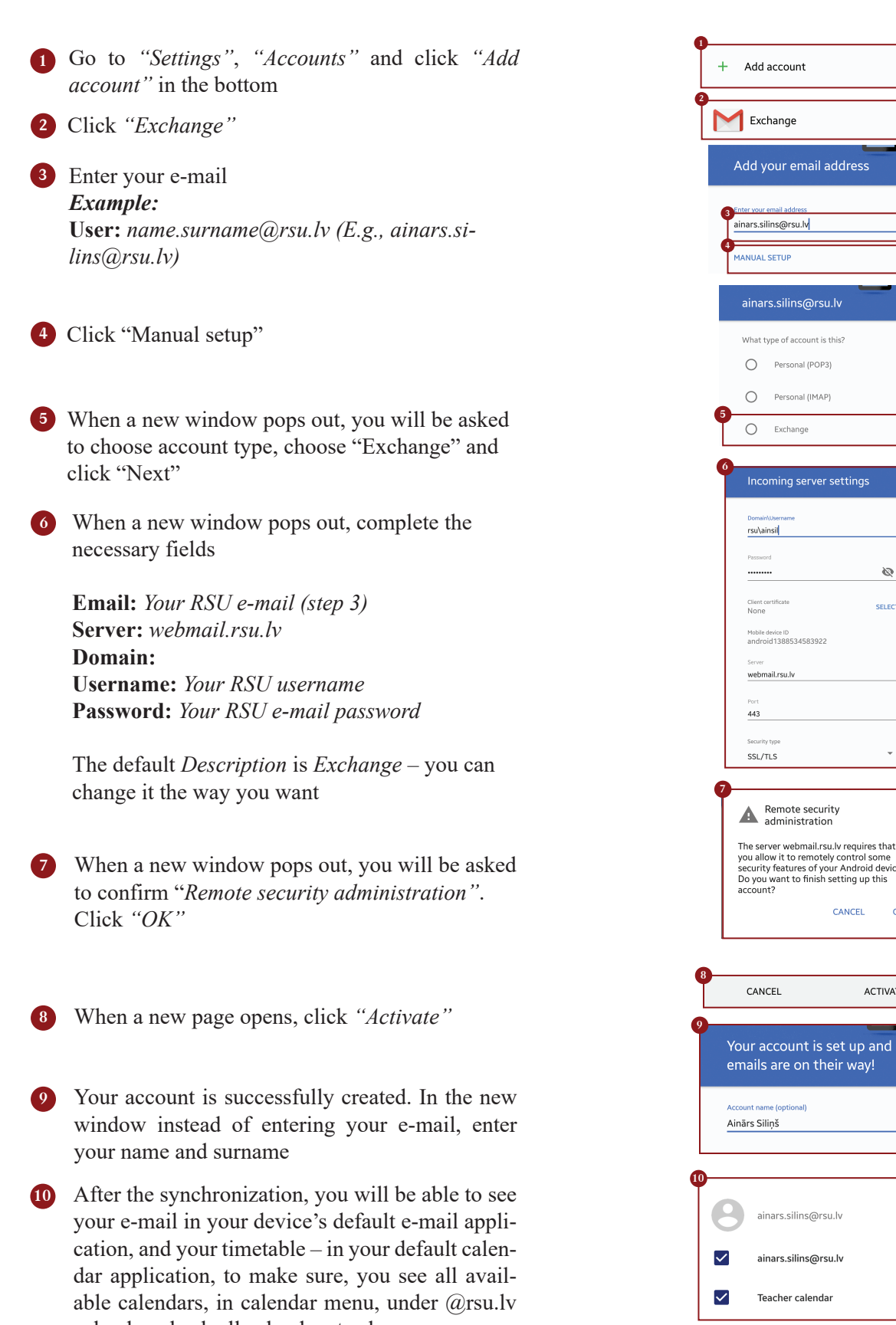

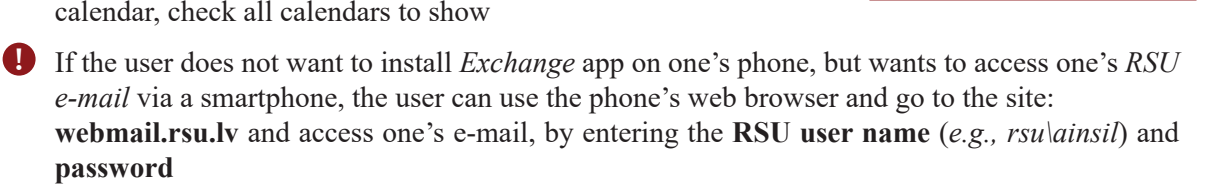